# **PŘÍLOHY**

# **Seznam příloh**

Příloha 1: Informace o nahrávání Příloha 2: Souhlas s účastí v nahrávání či samotném experimentu Příloha 3: Nahrávky a rysy cizího přízvuku Příloha 4: Finální seznam vět pro experiment Příloha 5: Přehled bilingvních účastníků Příloha 6: Skript v programu R

#### Příloha 1: Informace o nahrávání

#### Informace o experimentu "Preference přízvuku u předškolních dětí"

Milá účastnice, milý účastniku,

velmi si vážíme Vašeho zájmu o náš experiment. Níže naleznete popis průběhu experimentu. Pokud Vám něco nebude jasné, prosim ptejte se – rádi vše vysvětlime. Uděláme vše pro to, aby se Vaše ditě citilo přijemně. Děkujeme Vám i Vašemu ditěti, že se experimentu zúčastnite, a přispěje tak k poznání toho, jak se vyvíjí psychosociální a jazykové schopnosti malých děti! Badatelský tým. dr. Kateřina Chládková, Bc. Lucie Jarůšková

Zkoumáme, do jaké míry dítě vnímá cizinecký přízvuk ve svém rodném jazyce, a jestli se na základě vnímaného přízvuku i nějak mění sociální preference dítěte. V tomto experimentu se ptáme, zda si dítě vybírá kamaráda ke hraní na základě jeho přízvuku. Zajímá nás tedy, jestli dítě upřednostňuje vrstevníka se stejným nebo odlišným přízvukem, popřípadě zda pro něj přízvuk při takovém výběru vůbec hraje nějakou roli. Předchozí studie zjistily, že děti konzistentně upřednostňují komunikaci a interakci s dětmi a dospělými, který mluví jejich rodným jazykem (oproti jazyku cizímu), a mluví i rodilým přízvukem (oproti přízvuku cizineckému). My nyní zkoumáme, jaká je situace u českých monolingvních a bilingvních dětí. Testování proběhne ve školkách na území České republiky a on-line přes webovou platformu u českých dětí, které nežijí v CR nebo se nevyskytují ve vybraných školkách. Bude se zaměřovat na preferenci přízvuku u monolingvních a bilingvních dětí předškolního věku.

V první, přípravné fázi projektu, ve které oslovujeme právě vás, budeme pořizovat audio nahrávky několika vět od dětí mluvících daným přízvukem. Tyto audio materiály budou uloženy pod anonymizovaným kódem, nebudou tedy propojitelné s Vaším dítětem ani s Vámi. Poslouží nám jako materiál pro vytvoření experimentu, ve kterém jiné předškolní děti budou na základě fotografie obličeje (z on-line databáze, ne fotografie Vašeho dítěte) a zvukové nahrávky vybírat, ským by si chtěly hrát. Fotografie a zvukové nahrávky budou pomíchány a párovány náhodně. Budeme sbírat odpovědi dětí, zda si ke hře zvolí vrstevníka, který mluví stejným nebo cizím přízvukem.

Jako poděkování za účast Vaše dítě dostane dětskou knížku.

K audio nahrávkám a ostatním biografickým údajům budou mít přístup pouze přímí členové daného výzkumného projektu. V budoucnosti k nim eventuálně bude mít přístup výzkumník, který bude vytvářet případnou návaznou studii. Budeme pořizovat audio nahrávky, percepční data a demografická data, přesněji věk a pohlaví dítěte a jazykové pozadí. Experimentální data nebudou vžádné fázi experimentu propojitelná s osobními údaji dítěte nebo rodičů.

Pokud s účastí svého dítěte, tedy pořízením audio nahrávky přednesu několika vět, souhlasíte, prosím podepište "informovaný souhlas súčastí na experimentu".

### Příloha 2: Souhlas s účastí v nahrávání či samotném experimentu

#### Informovaný souhlas s účastí na experimentu

Experiment: Preference přízvuku u předškolních dětí Provádí: Filozofická fakulta UK, Psychologický ústav AV ČR Vedoucí projektu Bc. Lucie Jarůšková (lucka.jaruskova@gmail.com), Dr. Kateřina Chládková (chladkova@praha.psu.cas.cz)

Souhlasím s účastí svého dítěte na výše jmenovaném experimentu. Byl/a jsem předem informována o průběhu experimentu a používaných metodách. Moje účast je dobrovolná a mohu ji kdykoliv ukončit. Sesbíraná demografická data (tj. věk a pohlaví dítěte a jeho jazykové pozadí a zkušenosti) i experimentální data budou plně anonymizována, a budou použita výhradně pro vědecké a výzkumné účely. Osobní údaje (jméno rodiče, kontaktní email nebo telefon, případně korespondenční adresa pro odeslání odměny) budou uloženy odděleně od sesbíraných audio a percepčních dat, budou použity výhradně pro účely kontaktu výzkumníku sparticipanty v tomto experimentu, nebudou poskytovány třetím stranám, a po skončení studie (tj. po předání odměn vylosovaným participantům) budou smazány. S dotazy, požadavky a připomínkami se mohu obrátit na vedoucí projektu.

jméno a příjmení zák. zástupce dítěte

místo, datum, podpis

V ---------------------

administrátorka experimentu

místo, datum, podpis

## **Příloha 3: Nahrávky a rysy cizího přízvuku**

*\*mladší děti ve věku 4 až 5 let*

### **Děti s česko-anglickým pozadím**

### Suprasegmentální rovina

- Atypická realizace slovního přízvuku.
- Atypická, nečeská intonace.

### Segmentální rovina

- Neumí české sykavky  $\frac{s}{s}$ , z, c $\frac{s}{s}$ .
- Neumí vyslovovat  $/r$ .\*
- Nerealizace délkového vokalického kontrastu.
- Ráčkování.
- Nekompletní artikulace souhláskové skupiny (např. *prš, štn*).

### Další aspekty

● Nejistota.

### **Děti s česko-španělským pozadí**

#### Suprasegmentální rovina

- Atypická realizace slovního přízvuku.
- Atypická, nečeská intonace.

### Segmentální rovina

- *"Šlapání na jazyk"*, /z/ mezi vokály atypické (posunuto směrem dopředu), více neznělé a vyslovováno spíše jako dentální frikativa [θ].
- Měkké [l] místo českého tvrdého [ɫ].
- Přední samohlásky mají nižší F1, tj. konkrétně /E/ vyslovováno jako [e].
- Bilabiální /b/ vyslovována jako aproximanta [β̞] mezi vokály.
- Nekompletní artikulace souhláskové skupiny dvou obstruentů (např. *čk*).
- Vícekmitné [r] místo českého [ɾ].

# Další aspekty

● Nejistota.

# **Příloha 4: Finální seznam vět pro experiment**

*D = dívčí pár*

*CH = chlapecký pár*

# **demo položky (nácvik)**

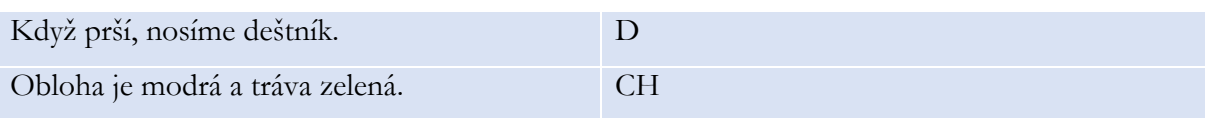

## **samotný experiment**

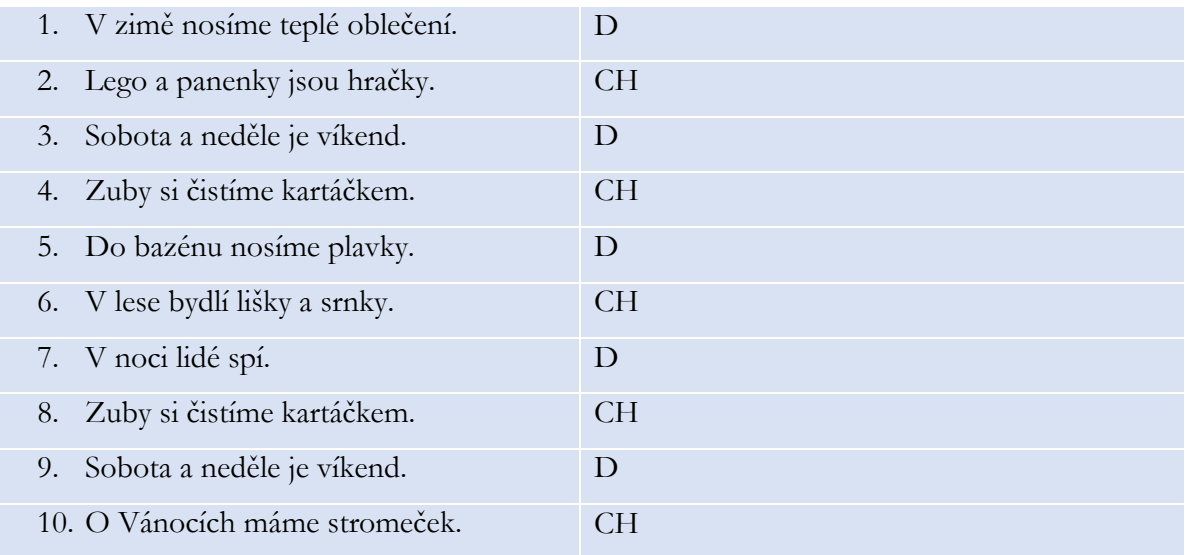

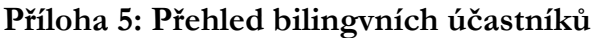

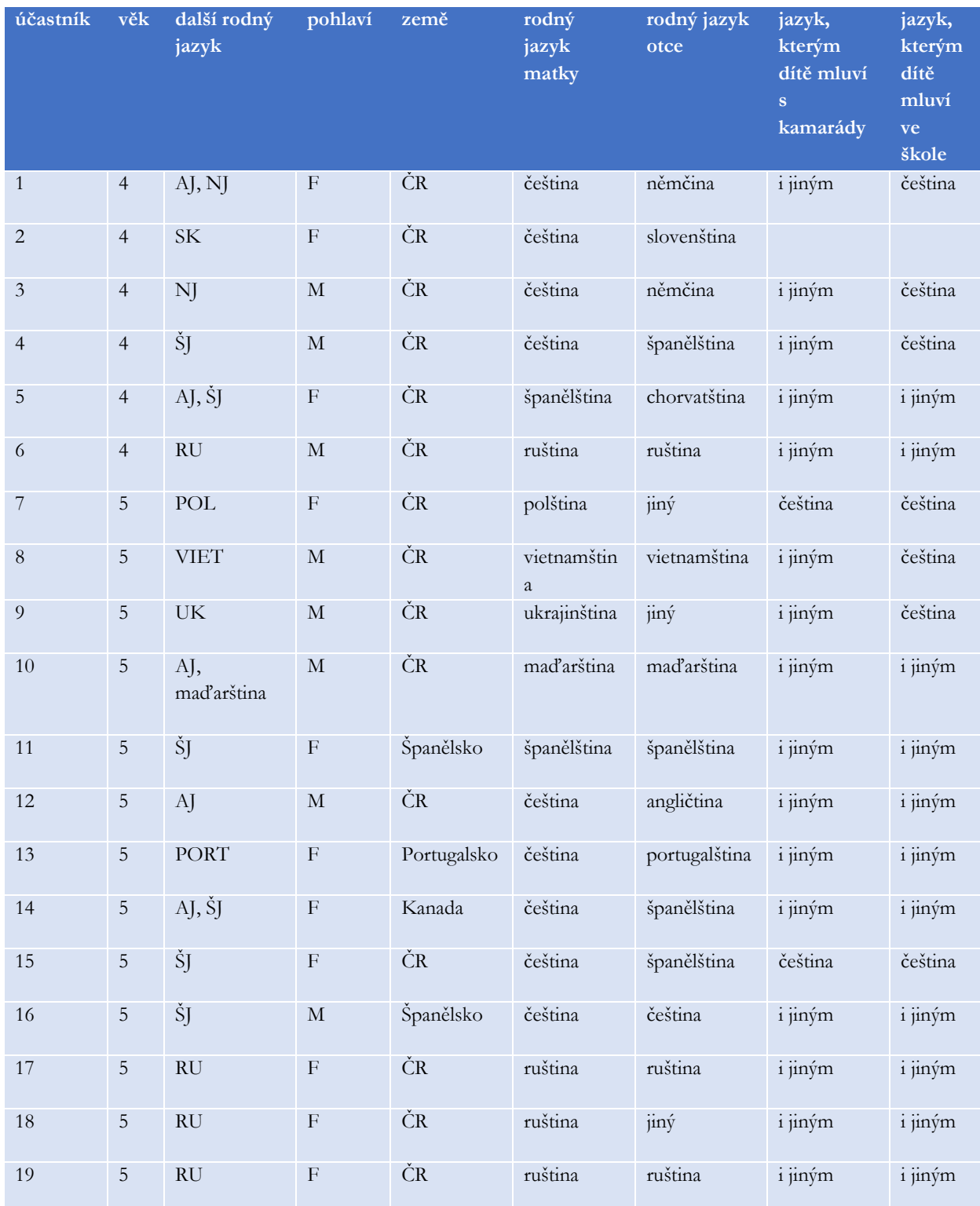

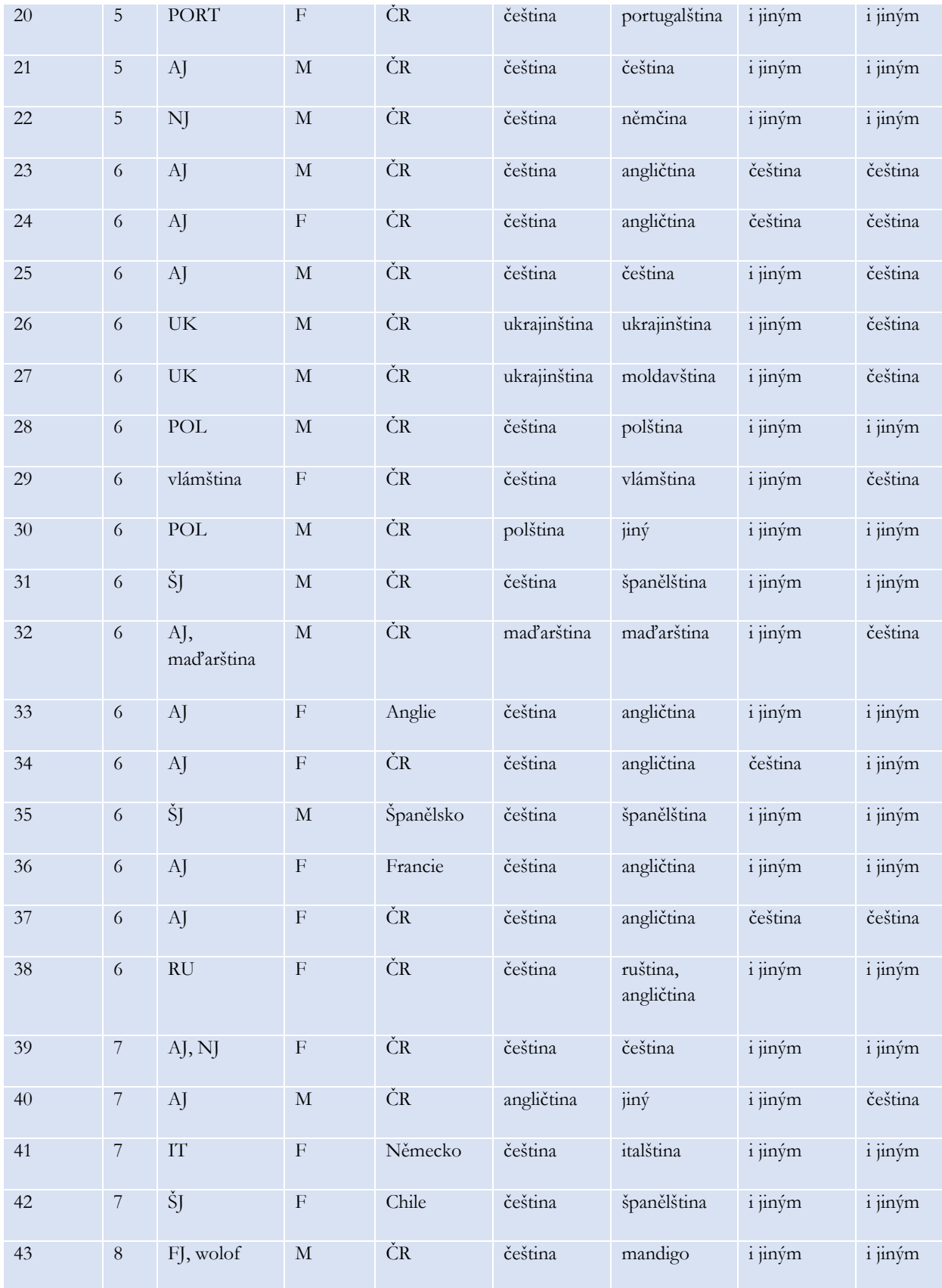

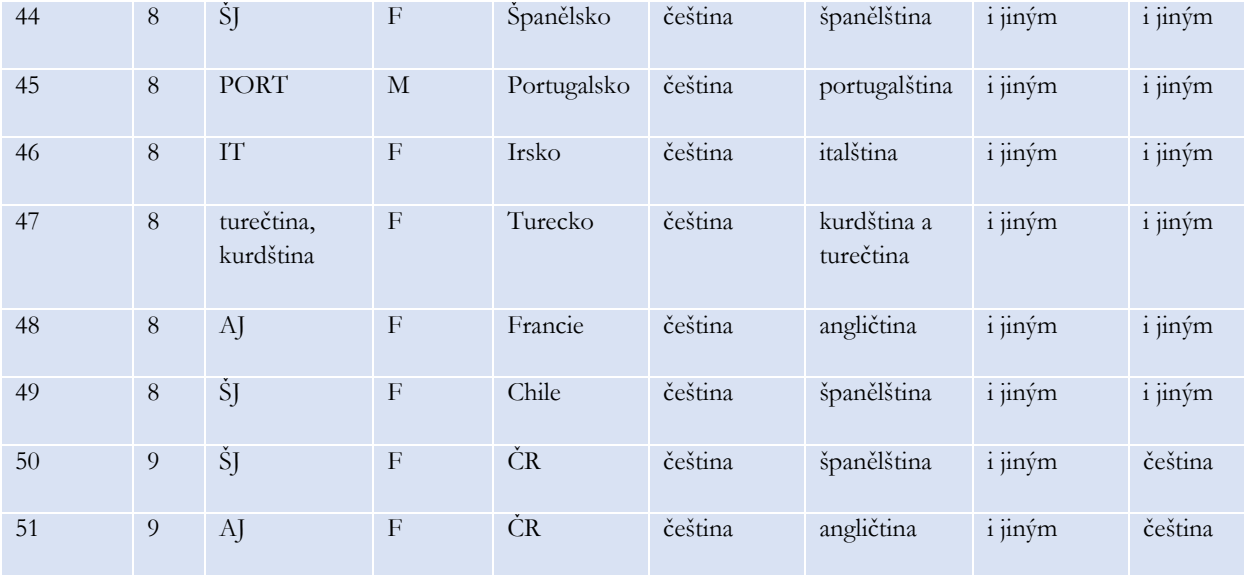

#### **Příloha 6: Skript v programu R**

#### **6.A Celková preference – věk a jazykové pozadí**

# smíšený model logistické regrese pro zjištění vlivu efektů

```
m <- glmer (formula = prefNative ~ lang * agecent * trialcent
              + (1|Rec_Session_Id) + (1|Trial_Id), 
             data = data,
              family = "binomial", glmerControl(optimizer = "bobyqa"))
Fixed effects:
                        Estimate Std. Error z value Pr(>|z|)(Intercent)
                         1.24190 0.17680 7.024 2.15e-12 ***
```
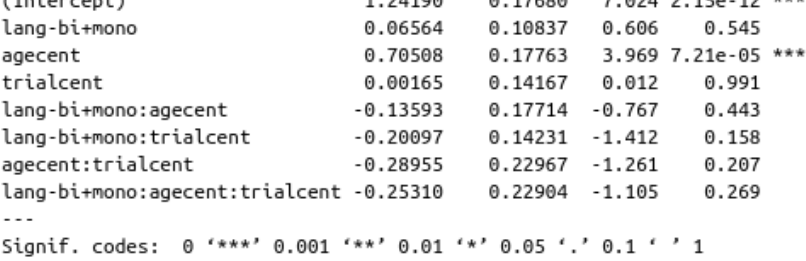

# průměrné predikované preference pro každou věkovou skupinu dle jazykového pozadí + graf

```
mm <- ggpredict(m, type = "fixed", terms = c("agegroup", "lang"), ci.lvl = 
0.95)
```
#### p1 <- plot(mm)+

```
 ggtitle("Modelovaná preference pro rodilý přízvuk")+
ylim(0.3, 1) + ylab("Preference pro rodilý přízvuk (proporce)")+
 xlab("Věk (roky)")+
 labs(color = "Jazykové pozadí")+
geom hline(color = "black", yintercept = 0.5, linetype = "dashed")+
scale x continuous(breaks=c(-1, -0.6, -0.2, 0.2, 0.6, 1),
                   labels= c("4", "5", "6", "7", "8", "9") +
scale color discrete(labels= c("bilingvní", "monolingvní"))
```
#### **6.B Preference u bilingvních dětí – věk a země, kde děti žijí**

# smíšený model logistické regrese pro zjištění vlivu efektů

```
m2 <- glmer (formula = prefNative ~ lokace * agecent * trialcent
             + (1|Rec_Session_Id) + (1|Trial_Id), 
            data = data[which(data$lang == "bilingual"), ],
             family = "binomial", glmerControl(optimizer = "bobyqa"))
```
Fixed effects:

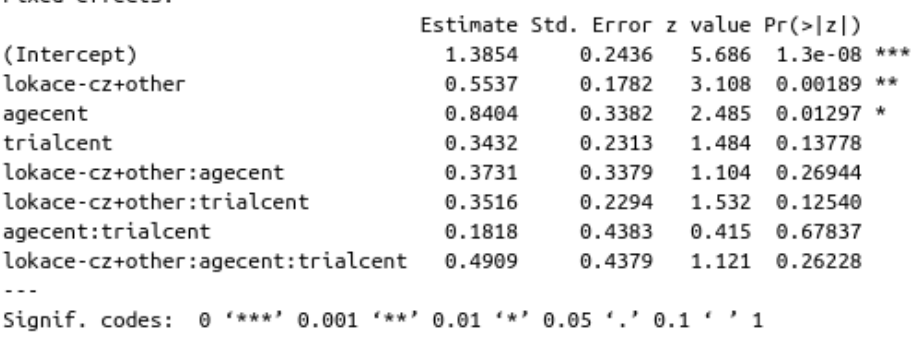

# průměrné predikované preference pro každou věkovou skupinu dle země, kde děti žijí

 $mm2 <$ - ggpredict(m2, type = "fixed", terms = c("agecent", "lokace"), ci.lvl = 0.95)

# párové srovnání ČR versus zahraničí

```
parove <- emmeans(m2, pairwise ~ lokace, type = "response")
$emmeans
                SE df asymp.LCL asymp.UCL
 lokace prob
 CZ
       0.674 0.0503 Inf
                           0.5690.7640.912other 0.841 0.0464 Inf
                           0.728
Confidence level used: 0.95
Intervals are back-transformed from the logit scale
# graf
p2lokace <- plot(mm2)+
  ggtitle("Modelovaná preference pro rodilý přízvuk")+
 ylim(0.3, 1) +
```

```
 ylab("Preference pro rodilý přízvuk (proporce)")+
```

```
 xlab("Věk (roky)")+
```

```
 labs(color = "Země, kde bilingvní děti žijí")+
geom hline(color = "black", yintercept = 0.5, linetype = "dashed")+
scale x continuous(breaks=c(-1, -0.6, -0.2, 0.2, 0.6, 1),
                    labels= c("4", "5", "6", "7", "8", "9"))+
 scale_color_discrete(labels= c("ČR", "zahraničí"))
```
#### **6.C Preference u bilingvních dětí – věk a další rodné jazyky**

# smíšený model logistické regrese pro zjištění vlivu efektů

```
m4 <- glmer (formula = prefNative \sim ajsj * agecent * trialcent
              + (1|Rec_Session_Id) + (1|Trial_Id), 
             data = data[which(data$lang == "bilingual"), ],
             family = "binomial", glmerControl(optimizer = "bobyqa"))
```
Fixed effects:

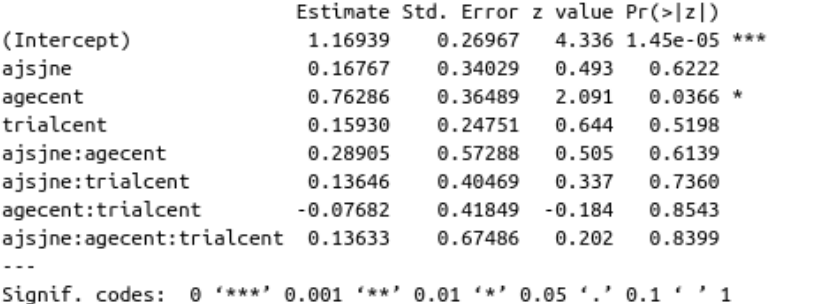

# průměrné predikované preference pro každou věkovou skupinu dle dalšího rodného jazyka + graf

```
mm4 <- ggpredict(m4, type = "fixed", terms = c("agecent", "ajsj"), ci.lvl = 0.95)
p3ajsj <- plot(mm4) +
  ggtitle("Modelovaná preference pro rodilý přízvuk")+
 vlim(0.3, 1) + ylab("Preference pro rodilý přízvuk (proporce)")+
  xlab("Věk (roky)")+
  labs(color = "Další rodný jazyk dítěte (bilingvní děti)")+
 geom hline(color = "black", yintercept = 0.5, linetype = "dashed")+
 scale x continuous(breaks=c(-1, -0.6, -0.2, 0.2, 0.6, 1),
```

```
labels= c("4", "5", "6", "7", "8", "9") ) +
```
scale color discrete(labels= c("AJ / ŠJ", "jiné jazyky"))

#### **6.D Preference u monolingvních dětí – věk, pořadí položky a metoda**

# smíšený model logistické regrese pro zjištění vlivu efektů

```
m3 \leq - glmer (formula = prefNative \sim metoda * agecent * trialcent
             + (1|Rec_Session_Id) + (1|Trial_Id), 
             data = data[which(data$lang == "monolingual"), ],
            family = "binomial", glmerControl(optimizer = "bobyqa"))
```
Fixed effects:

```
Estimate Std. Error z value Pr(>|z|)
(Intercept)
                                 1.2954199 0.2251679 5.753 8.76e-09 ***
metoda-osobne+web
                                 0.0423464 0.1916926 0.221 0.8252
agecent
                                 0.6284033 0.3073317 2.045 0.0409 *
trialcent
                                 0.1432744 0.2809121 0.510 0.6100
                                -0.2025985 0.3069325 -0.660 0.5092
metoda-osobne+web:agecent
                                -0.4326671 0.2811597 -1.539 0.1238
metoda-osobne+web:trialcent
                                 0.0001611 0.4485156 0.000 0.9997
agecent:trialcent
metoda-osobne+web:agecent:trialcent -0.8757123 0.4499038 -1.946 0.0516.
Signif. codes: 0 '***' 0.001 '**' 0.01 '*' 0.05 '.' 0.1 ' ' 1
```
# průměrné predikované preference pro každou věkovou skupinu dle metody a pořadí položky + graf

```
mm3 <- ggpredict(m3, type = "fixed", terms = c("trialcent", "agecent", "metoda"), ci.lvl
= 0.95my_labeller <- as_labeller(c("OSOBNE" = "osobně",
                             "web" = "online"))
  ggtitle("Modelovaná preference pro rodilý přízvuk na základě metody")+
 ylim(0.2, 1) + ylab("Preference pro rodilý přízvuk (proporce)")+
  xlab("pořadí položky")+
  labs(color = "Věk (roky)")+
 facet grid(cols = vars(facet),labeller = labeller(facet = my_labeller)) +
 geom hline(color = "black", yintercept = 0.5, linetype = "dashed")+
 scale x continuous(breaks=c(-1, -0.8, -0.6, -0.4, -0.2, 0, 0.2, 0.4, 0.6, 0.8, 1),
```

```
 labels= c("0", "1", "2", "3", "4", "5", "6", "7", "8", "9", "10"))+
scale color discrete(labels= c("4", "5","6","7","8","9"))
```
#### **6.E Analýza položek**

# průměrné preference pro každou položku

```
pooledItem <- data %>%
  group by (Trial Id) %>%
  summarise(mean = mean(prefNative),
             sd = sd(prefNative))
```
# průměrné preference pro každou položku, surová data – graf

```
p5polozkysur <- ggplot(data, aes(x = Trial Id, fill = pref)) +
   geom_bar(position = "fill")+
  ylab("Preference pro rodilý přízvuk (proporce)")+
  scale_x_discrete(name = "položka", breaks = c(1, 2, 3, 4,5, 6, 7,8, 9, 10),
              labels = c("1", "2", "3", "4", "5", "6", "7", "8", "9", "10"))+
  scale_fill_viridis_d(option = "G", begin = 0.9, end = 0.1, labels = c("cizí","český"),
```

```
 name = "Preference pro:")
```